## AutoCADMaking Method of AutoCAD Font Files and Its Application

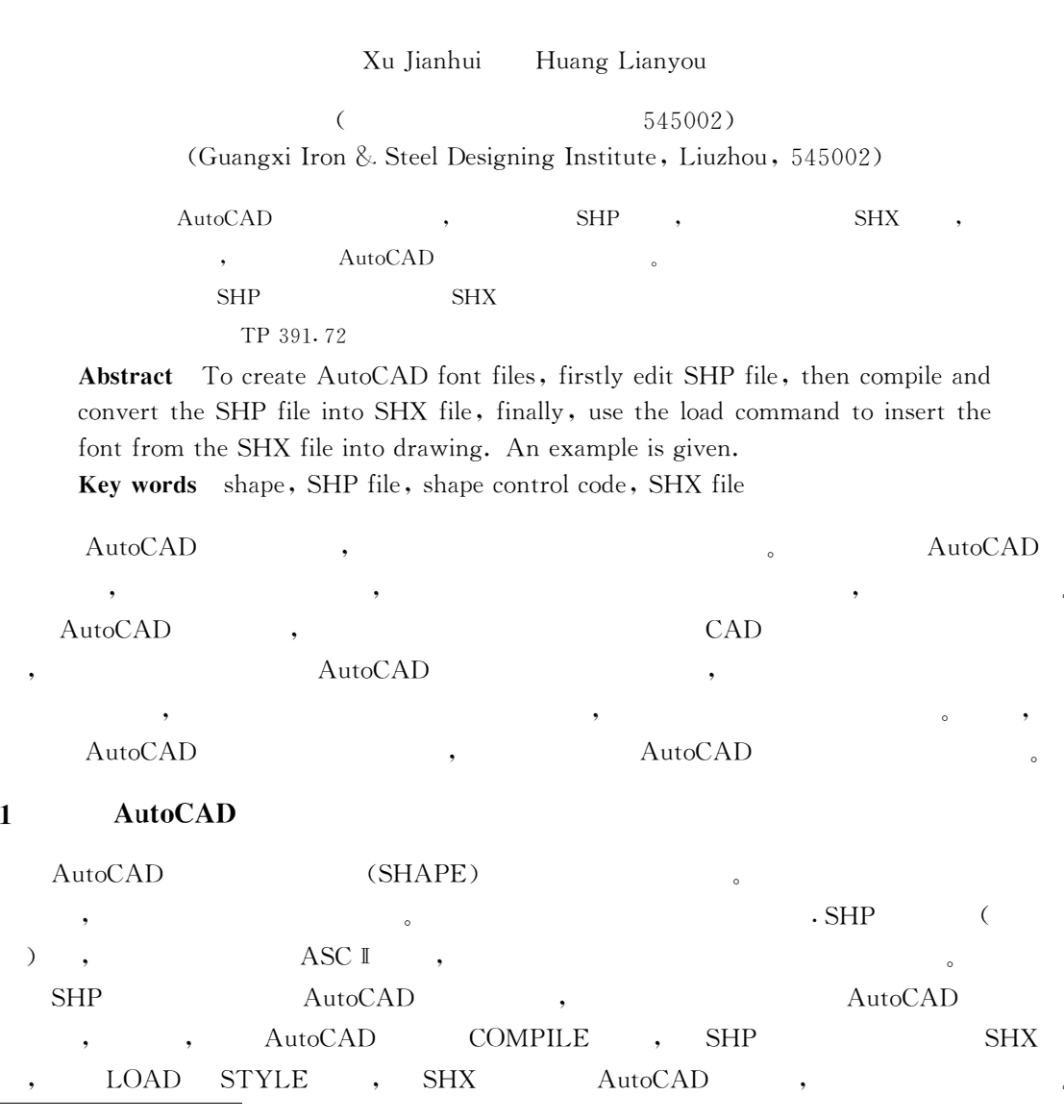

1

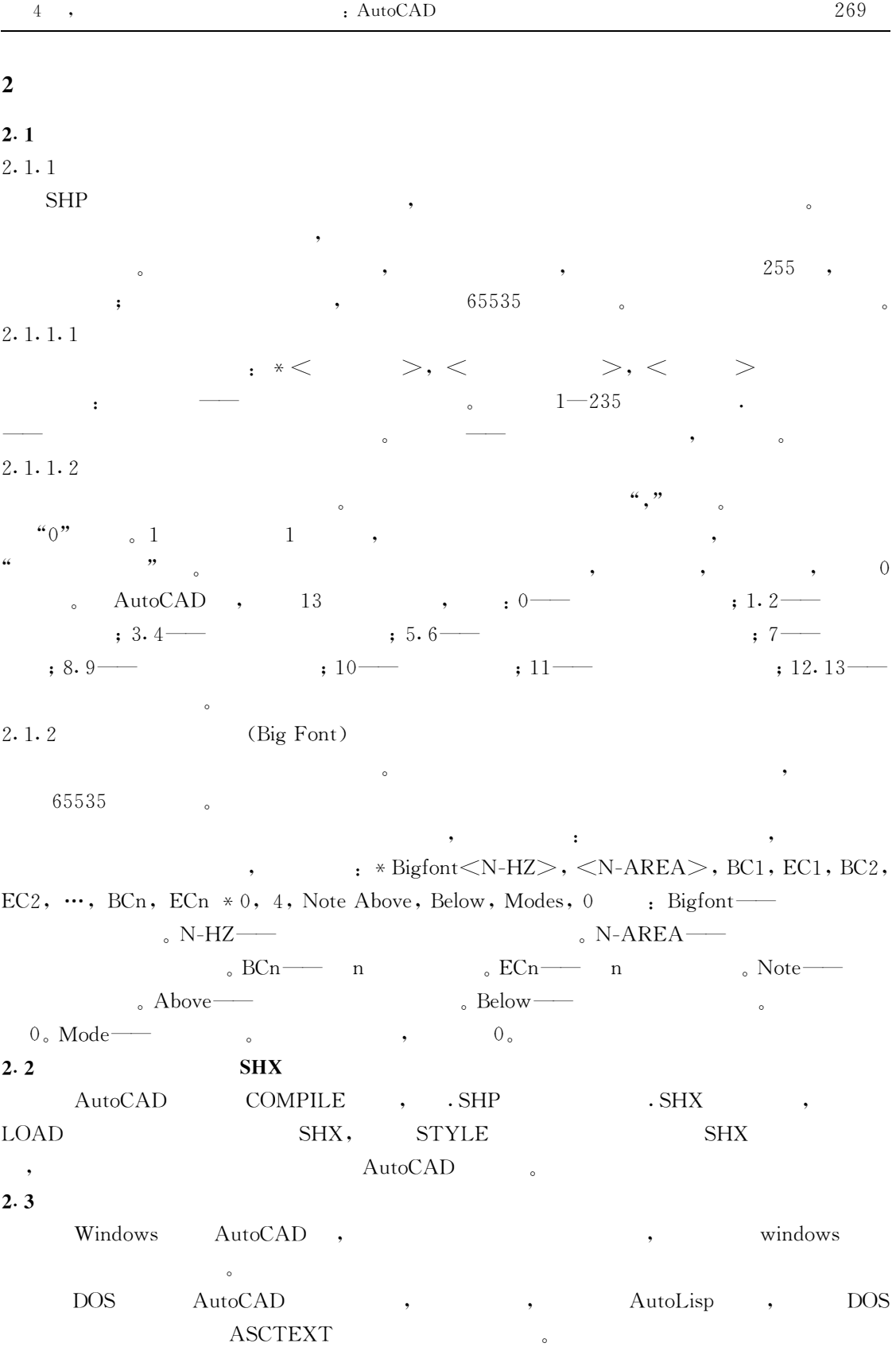

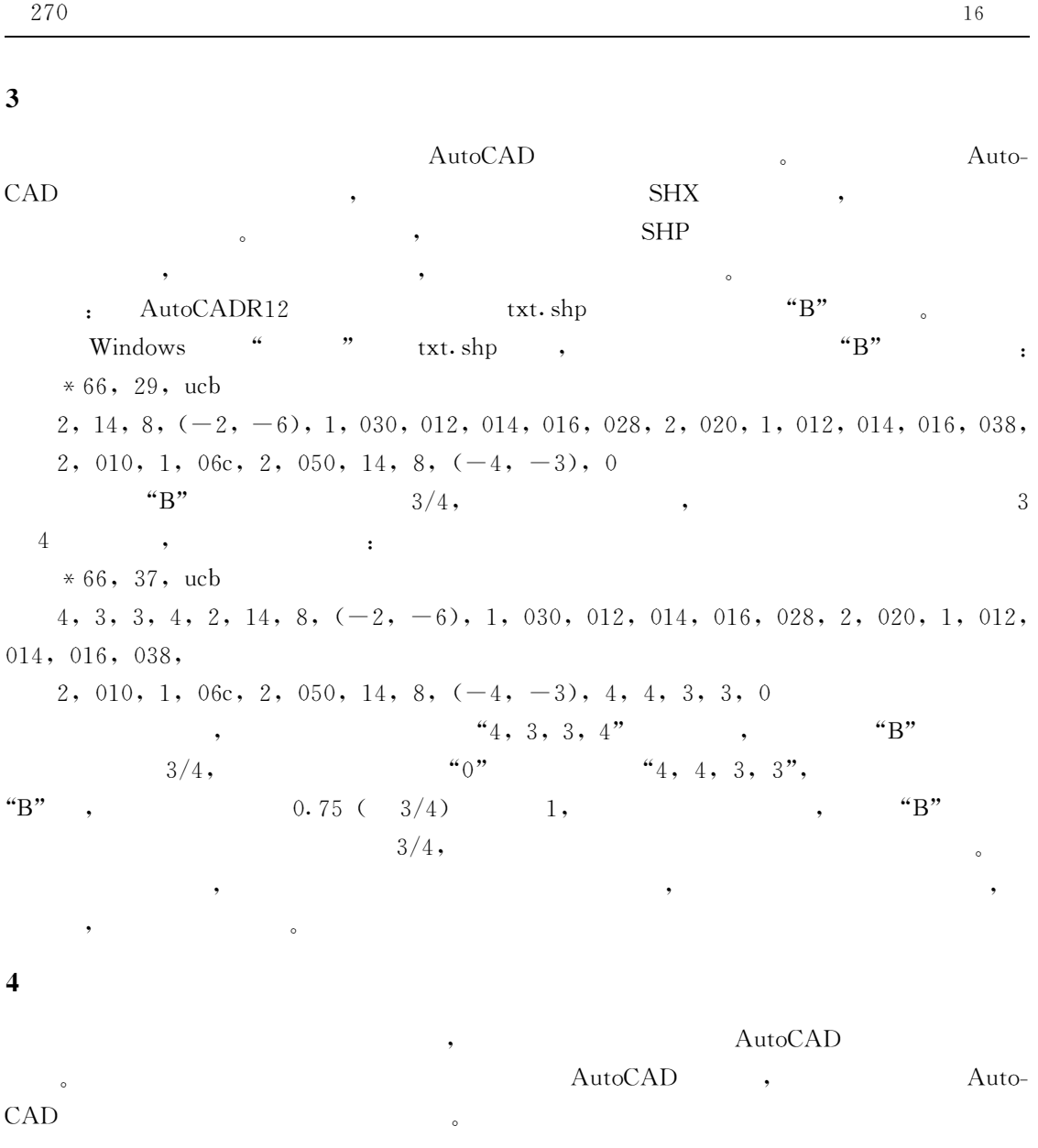

 $($   $;$   $)$